# <span id="page-0-0"></span>Lecture 1 – Combinatorial Testing AAA705: Software Testing and Quality Assurance

Jihyeok Park

**APLRG** 

2024 Spring

# Black-box Testing

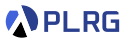

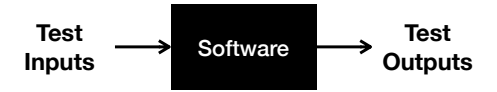

- Black-box testing views the software as a black-box without knowing its internal structure.
- It is also known as functional testing or behavioral testing.
- Test data are derived from the **specification** of the software.
- In general, exhaustive testing is not feasible. It means that we cannot guarantee that the software is free of defects.
- We need to pick a good set of test cases to **maximize** the chance of finding software errors.

### **Contents**

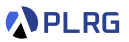

- 1. [Equivalence Partitioning \(EP\)](#page-3-0)
- 2. [Boundary Value Analysis \(BVA\)](#page-9-0)
- 3. [Category Partition Method \(CPM\)](#page-16-0)

#### 4. [Combinatorial Testing \(CT\)](#page-23-0)

[Covering Array \(CA\)](#page-25-0) [Fault Detection Effectiveness](#page-30-0) [Greedy Algorithm – IPOG Strategy](#page-32-0) [Greedy vs. Meta-heuristic](#page-48-0)

### <span id="page-3-0"></span>**Contents**

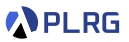

- 1. [Equivalence Partitioning \(EP\)](#page-3-0)
- 2. [Boundary Value Analysis \(BVA\)](#page-9-0)
- 3. [Category Partition Method \(CPM\)](#page-16-0)
- 4. [Combinatorial Testing \(CT\)](#page-23-0) [Covering Array \(CA\)](#page-25-0) [Fault Detection Effectiveness](#page-30-0) [Greedy Algorithm – IPOG Strategy](#page-32-0) [Greedy vs. Meta-heuristic](#page-48-0)

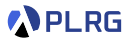

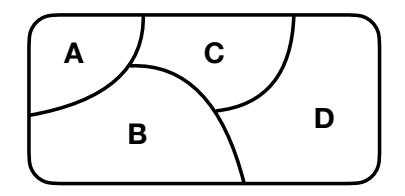

- **Equivalence partitioning** is a black-box testing technique that divides the input domain of a program into **equivalence classes**.
- The technique is based on the observation that the program should behave the same way for all members of an equivalence class.

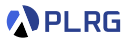

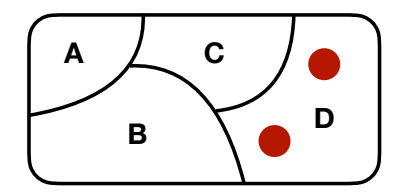

- If one test case in an equivalence class reveals an error, it is likely that other test cases in the same equivalence class will also reveal the same error.
- The idea is to **reduce** the number of test cases by selecting **one test** case from each equivalence class.
- Then, how to define the equivalence classes?

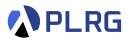

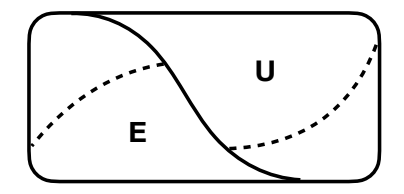

- One possible way to define the equivalence classes is to divide the input domain into expected and unexpected inputs.
	- Expected (E) or legal inputs
	- Unexpected (U) or illegal inputs
- We can further divide the expected inputs into smaller equivalence classes.

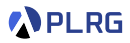

#### Example

Consider a program that takes a password as input. The length of the password must be between 6 and 20 characters.

- We can divide the input domain into two equivalence classes:
	- $E = \{$  a password  $p | 6 < |p| < 20\}$
	- $U = \{$  a password  $p \mid |p| < 6 \vee |p| > 20\}$
- We can divide it more finely:
	- $E_1 = \{$  a password  $p | 6 \leq |p| \leq 10 \}$  for weak passwords
	- $E_2 = \{$  a password  $p \mid 11 \leq |p| \leq 15\}$  for medium-strength passwords
	- $E_3 = \{$  a password  $p \mid 16 \leq |p| \leq 20\}$  for strong passwords
	- $U_1 = \{$  a password  $p \mid |p| < 6$  for too short passwords
	- $U_2 = \{$  a password  $p \mid |p| > 20\}$  for too long passwords
- We can select one test case from each equivalence class.

$$
I = \{p_1, p_2, p_3, p_4, p_5\}
$$

such that 
$$
|p_1| = 7
$$
,  $|p_2| = 13$ ,  $|p_3| = 18$ ,  $|p_4| = 3$ ,  $|p_5| = 40$ 

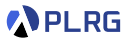

- There are **many ways** to partition the input domain.
- Even from the same equivalence classes, we can choose **different** test cases.
- Effectiveness may depend on the tester's experience and intuition.

Partition testing can be better, worse, or the same as random testing, depending on how the partitioning is done.<sup>1</sup>

 $1$ [TSE'91] E. J. Weyuker and B. Jeng, "Analyzing partition testing strategies"

### <span id="page-9-0"></span>**Contents**

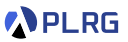

#### 1. [Equivalence Partitioning \(EP\)](#page-3-0)

- 2. [Boundary Value Analysis \(BVA\)](#page-9-0)
- 3. [Category Partition Method \(CPM\)](#page-16-0)
- 4. [Combinatorial Testing \(CT\)](#page-23-0) [Covering Array \(CA\)](#page-25-0) [Fault Detection Effectiveness](#page-30-0) [Greedy Algorithm – IPOG Strategy](#page-32-0) [Greedy vs. Meta-heuristic](#page-48-0)

# Off-by-one Errors

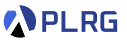

- Logic errors often occur at the boundaries of the input domain.
- They usually occur due to **off-by-one** errors caused by misunderstanding the boundary conditions.
- It is simple but actually very common.

### Off-by-one Errors – Looping Over Arrays

for (let  $i = 0$ ;  $i < 10$ ;  $i++)$  { /\* body of the loop \*/ }

for (let  $i = 1$ ;  $i < 10$ ;  $i++)$  { /\* body of the loop \*/ }

#### **CORRECT**

#### INCORRECT

$$
\begin{array}{ll}\n\text{for (let i = 0; i <= 10; i++) } < \\
\text{/* body of the loop } < \\
\end{array}
$$

for (let i = 0; i < 11; i++) { /\* body of the loop \*/ }

INCORRECT

INCORRECT

### Off-by-one Errors – Fencepost error

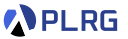

If you build a straight fence 15 meters long with posts spaced 3 meters apart, how many posts do you need?

15 /  $3 = 5$  posts? No, you need 6 posts!

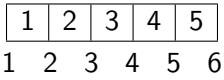

linspace(a, b, n) in MATLAB is a linear interpolation function that generates a row vector of n **points** instead of n **intervals** between a and b.

 $linspace(0, 10, 5) == [0, 2.5, 5, 7.5, 10]$  $!=$   $[0, 2, 4, 6, 8, 10]$ 

```
void foo (char *s)
{
  char buf [15];
  memset(buf, 0, sizeof(buf));
  // Final parameter should be: sizeof(buf)-1
  strncat(buf, s, sizeof(buf));
}
```
- Off-by-one errors are common in using the C library because it is **not** consistent with respect to whether one needs to subtract 1 byte.
- For example, we need to subtract 1 byte from the length of the buffer in strncat but not in fgets or strncpy.
- So, the programmer has to remember for which functions they need to subtract 1.

RG

# Boundary Value Analysis (BVA)

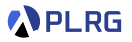

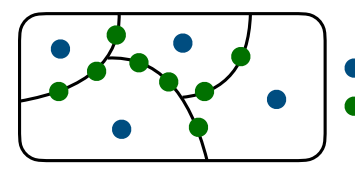

**Equivalence Partitioning (EP) Boundary Value Analysis (BVA)**

- **Boundary value analysis** is a black-box testing technique that focuses on the boundaries of the input domain.
- The idea is to select test cases at the **boundaries** of the equivalence classes.
- The technique is based on the observation that the program is more likely to fail at the **boundaries** of the input domain.
- It is usually used in combination with equivalence partitioning.

# Boundary Value Analysis (BVA)

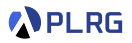

#### Example

Consider a program that takes a password as input. The length of the password must be between 6 and 20 characters.

- Consider the equivalence classes:
	- $E_1 = \{$  a password  $p \mid 6 \leq |p| \leq 10\}$  for weak passwords
	- $E_2 = \{$  a password  $p \mid 11 \leq |p| \leq 15\}$  for medium-strength passwords
	- $E_3 = \{$  a password  $p \mid 16 \leq |p| \leq 20\}$  for strong passwords
	- $U_1 = \{$  a password  $p \mid |p| < 6\}$  for too short passwords
	- $U_2 = \{$  a password  $p \mid |p| > 20\}$  for too long passwords
- We can select test cases at the boundaries of the equivalence classes.

$$
I = \{p_1, p_2, p_3, p_4, p_5, p_6, p_7, p_8\}
$$

such that

$$
|p_1| = 5
$$
  $|p_2| = 6$   $|p_3| = 10$   $|p_4| = 11$   
\n $|p_5| = 15$   $|p_6| = 16$   $|p_7| = 20$   $|p_8| = 21$ 

### <span id="page-16-0"></span>**Contents**

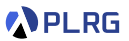

- 1. [Equivalence Partitioning \(EP\)](#page-3-0)
- 2. [Boundary Value Analysis \(BVA\)](#page-9-0)
- 3. [Category Partition Method \(CPM\)](#page-16-0)
- 4. [Combinatorial Testing \(CT\)](#page-23-0) [Covering Array \(CA\)](#page-25-0) [Fault Detection Effectiveness](#page-30-0) [Greedy Algorithm – IPOG Strategy](#page-32-0) [Greedy vs. Meta-heuristic](#page-48-0)

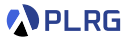

- Most programs behave differently when they receive different **parameters** or are executed under different **environments**.
- Category partition method (CPM) is a black-box testing technique that systematically generates test cases by considering the combinations of the categories of the input domain.

#### **1** Analyze specification

- 2 Identify parameters and environments
- <sup>3</sup> Identify categories for each parameter and environment
- **4** Partition categories into equivalence classes
- **6** Identify constraints
- **6** Generate test cases

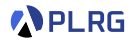

#### Example

Unix command grep searches for files in a directory hierarchy with the following syntax:

grep <pattern> <filename>

For example,

- grep park myfile displays all lines in myfile that contain the word "park".
- grep "hello world" myfile displays all lines in myfile that contain the phrase "hello world".
- grep " said  $\lceil$  "hello " myfile displays all lines in myfile that contain the phrase " said "hello ".

Perform category partition method for the grep command.

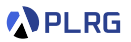

### $(1)$  Analyze specification

 $(2)$  Identify parameters and environments

- Parameters  $(1)$  <pattern> and  $(2)$  <filename>
	- The <pattern> is a pattern to search for.
	- To include spaces in the pattern, it must be enclosed in quotes (").
	- To include a quotation mark in the pattern, it must be escaped with a backslash  $(\langle \cdot \rangle)$ .
	- . . .
- **Environments**  $-$  (3) file contents

 $\bullet$  ...

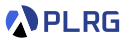

 $(3)$  Identify categories for each parameter and environment

- $\bullet$  Parameter  $\epsilon$ pattern>
	- Size
	- Quotation marks
	- Embedded spaces
	- Embedded quotation marks
- **2** Parameter <filename>
	- Validity
- $\bigcirc$  Environment file contents
	- Number of occurrences of the pattern
	- Number of occurrences of the pattern in a line

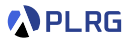

 $(4)$  **Partition** categories into equivalence classes

- $\bullet$  Parameter  $\epsilon$ pattern>
	- Size 0 / 1 / > 2
	- Quotation marks quoted  $(Q)$  / unquoted  $(U)$  / improper  $(I)$
	- **Embedded spaces** none  $(N)$  / single  $(S)$  / multiple  $(M)$
	- Embedded quotation marks none  $(N)$  / single  $(S)$  / multiple  $(M)$
- **2** Parameter <filename>
	- Validity exists  $(E)$  / not exists  $(N)$  / omitted  $(O)$
- $\bigcirc$  Environment file contents
	- Number of occurrences of the pattern 0 / 1 /  $\geq$  2
	- Number of occurrences of the pattern in a line 0 / 1 /  $\geq$  2

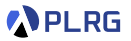

How many combinations of the partitioned categories?

 $3 \times 3 \times 3 \times 3 \times 3 \times 3 \times 3 = 2,187$ 

### $(5)$  Identify constraints

• For example, no embedded space for unquoted pattern.

unquoted  $(U) \implies$  single (S) for **embedded spaces** unquoted  $(U) \implies$  multiple  $(M)$  for **embedded spaces** 

### $(6)$  Generate test cases

• Pick one test case from each combination satisfying the constraints.

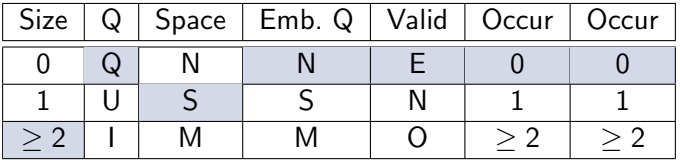

grep "hello world" myfile # `myfile` is an empty file

### <span id="page-23-0"></span>**Contents**

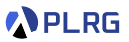

- 1. [Equivalence Partitioning \(EP\)](#page-3-0)
- 2. [Boundary Value Analysis \(BVA\)](#page-9-0)
- 3. [Category Partition Method \(CPM\)](#page-16-0)

#### 4. [Combinatorial Testing \(CT\)](#page-23-0)

[Covering Array \(CA\)](#page-25-0) [Fault Detection Effectiveness](#page-30-0) [Greedy Algorithm – IPOG Strategy](#page-32-0) [Greedy vs. Meta-heuristic](#page-48-0)

# Combinatorial Testing (CT)

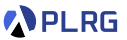

- Testing all combinations is still **too expensive** because of the combinatorial explosion!
	- For example, we need 1,799,736,525 test cases required for the following airport system:

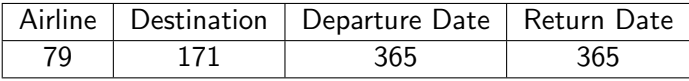

• Combinatorial testing (CT) or combinatorial interaction testing (CIT) constructs test cases by considering the interactions between the parameters.

# <span id="page-25-0"></span>Covering Array (CA)

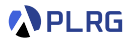

#### Definition (Interaction)

For  $k$  parameters with  $v$  values each, a  $t$ -way interaction is a combination of values for t parameters.

### Definition (Covering Array (CA))

A covering array  $A = CA(N; t, k, v)$  is a  $N \times k$  matrix such that every field is an element from the set  $[0, v - 1]$ , and every t-way interaction is covered at least once by a row of A.

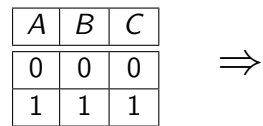

$$
CA(N = 4; t = 2, k = 3, v = 2)
$$
  
\n
$$
\begin{array}{|c|c|c|c|}\n\hline\nA & B & C \\
\hline\n0 & 0 & 0 \\
\hline\n0 & 1 & 1 \\
\hline\n1 & 0 & 1 \\
\hline\n1 & 1 & 0\n\end{array}
$$

# Mixed Covering Array (MCA)

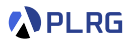

### Definition (Mixed Covering Array (MCA))

⇒

A mixed covering array  $A = CA(N; t, k, v = (v_1, v_2, \dots, v_k))$  is a  $N \times k$ matrix such that every field in the i-th column is an element from the set  $[0, v_i - 1]$ , and every t-way interaction is covered at least once by a row of A.

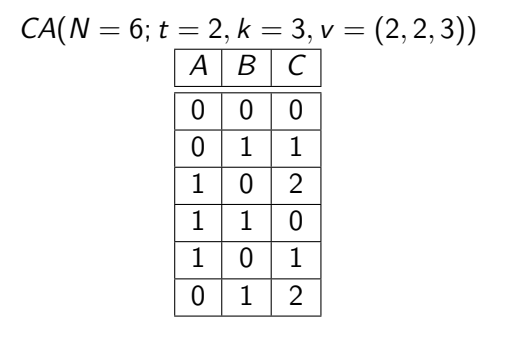

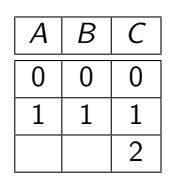

# Constraint Mixed Covering Array (CMCA)

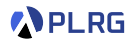

#### Definition (Constrinat Mixed Covering Array (CMCA))

A mixed covering array  $A = CA(N; t, k, v = (v_1, v_2, \ldots, v_k), P)$  is a  $N \times k$  matrix such that every field in the *i*-th column is an element from the set  $[0, v_i - 1]$ , and every **valid** t-way interaction is covered at least once by a row of A. We say that a  $t$ -way interaction is **valid** if it satisfies the predicate P.

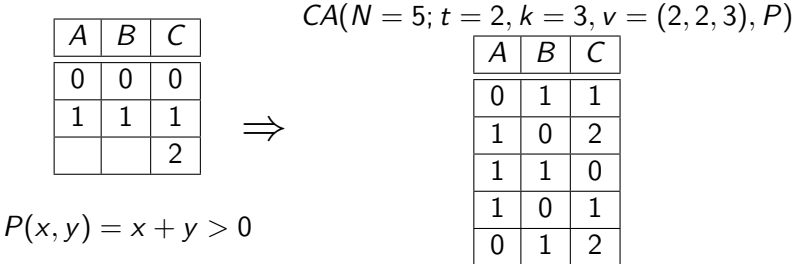

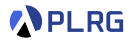

### Definition (Combinatorial Testing (CT))

**Combinatorial testing** with a strength t produces a test suite from a covering array  $CA(N; t, k, v)$  for a system with k parameters, each with

#### Definition (Pairwise Testing)

**Pairwise testing** is a special case of combinatorial testing with  $t = 2$ .

Pairwise testing produces 5 test cases for the following system:

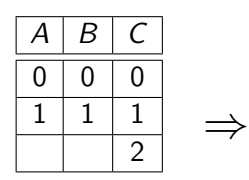

$$
CA(N = 5; t = 2, k = 3, v = (2, 2, 3), P)
$$
  

$$
A \mid B \mid C
$$

$$
\begin{array}{c|ccccc}\n\hline\n0 & 1 & 1 \\
1 & 0 & 2 \\
1 & 1 & 0 \\
1 & 0 & 1 \\
\hline\n0 & 1 & 2\n\end{array}
$$

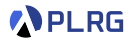

### Definition (Combinatorial Testing (CT))

**Combinatorial testing** with a strength t produces a test suite from a covering array  $CA(N; t, k, v)$  for a system with k parameters, each with

#### Definition (Pairwise Testing)

**Pairwise testing** is a special case of combinatorial testing with  $t = 2$ .

Pairwise testing produces 5 test cases for the following system:

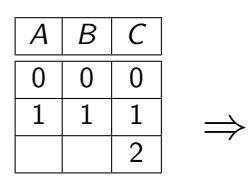

$$
CA(N = 5; t = 2, k = 3, v = (2, 2, 3), P)
$$
  

$$
A \mid B \mid C
$$

$$
\begin{array}{c|cccc}\nA & D & C \\
\hline\n0 & 1 & 1 \\
1 & 0 & 2 \\
\hline\n1 & 1 & 0 \\
1 & 0 & 1 \\
\hline\n0 & 1 & 2\n\end{array}
$$

 $P(x, y) = x + y > 0$ 

# <span id="page-30-0"></span>Fault Detection Effectiveness

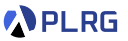

- Pairwise testing is a **good trade-off** between test effort and test effectiveness.
	- For a system with 20 parameters each with 15 values, **pairwise testing** only requires 412 tests, whereas exhaustive testing requires  $15^{20} = 3.5 \times 10^{25}$  tests.
- Is higher strength always better for fault detection?
- It depends on the target program, but we can analyze the **general** trend against a set of known faults.
	- Pairwise testing discovers at least 53% of the known faults.
	- 6-way testing discovers 100% of the known faults.

# Fault Detection Effectiveness

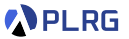

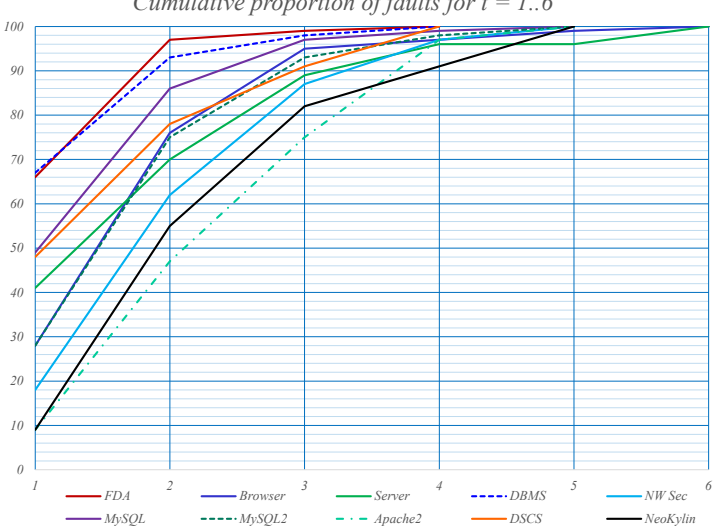

*Cumulative proportion of faults for t = 1..6*

# ["Combinatorial Methods in Software Testing"](https://csrc.nist.gov/CSRC/media/Projects/cyber-supply-chain-risk-management/documents/SSCA/Fall_2019/WedAM2.2_kuhn.pdf) by Rick Kuhn, NIST,<br>AAA705 @ Korea University Lecture 1 – Combinatorial Testing March 6, 2024

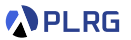

- <span id="page-32-0"></span>• The problem of generating a minimum covering array is NP-complete.
	- It can be reduced to the vertex cover problem.
- Let's learn a **polynomial time** greedy algorithm called **IPOG** (In-Parameter-Order-General)<sup>2</sup> that generates a covering array with a strength t. It is not optimal but practical.

 $^{2}$ [ECBS'07] LEI, Yu, et al. "IPOG: A general strategy for t-way software testing.

AAA705 @ Korea University [Lecture 1 – Combinatorial Testing](#page-0-0) March 6, 2024 33 / 51

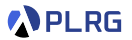

- $\bullet$  Initialize test set ts to be an empty set.
- **2** Parameters are  $P_1$ ,  $P_2$ , ...,  $P_k$ .
- $\bullet$  Add a test into ts for all interactions of the first t parameters.
- **4** for  $(i = t + 1; i \le n; i++)$  (Horizontal Growth)
	- **1** Let  $\pi$  be the set of t-way interactions involving parameter  $P_i$  and
		- $t-1$  parameters among the first  $i-1$  parameters.

**2** for (test 
$$
\gamma = (\nu_1, \nu_2, \cdots, \nu_{i-1}) \in \text{ts})
$$

- **1** Choose a value  $v_i$  of  $P_i$
- $\textbf{2}$  Replace  $\gamma$  with  $\gamma'=(\mathsf{v}_1,\mathsf{v}_2,\cdots,\mathsf{v}_{i-1},\mathsf{v}_i)$  such that  $\gamma'$  covers the most number of interactions in  $\pi$ .

**3** Remove from  $\pi$  the interaction covered by  $\gamma'$ .

### **5** for (interaction  $\alpha \in \pi$ ) (Vertical Growth)

- **1** if ( $\exists$  a test covers  $\alpha$ ) **Remove**  $\alpha$  from  $\pi$ .
- **2** else if (possible) **Change** an existing test
- **3** else Add a new test to cover  $\alpha$  and Remove it from  $\pi$ .

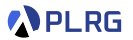

- $\bullet$  Initialize test set ts to be an empty set.
- **2** Parameters are  $P_1$ ,  $P_2$ , ...,  $P_k$ .
- $\bullet$  Add a test into ts for all interactions of the first t parameters.

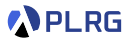

#### Example

We want to **pairwise testing** for the following system:

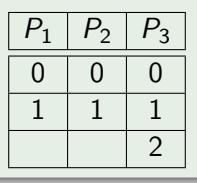

Adding all combinations of values between the first 2 parameters:

$$
ts = \begin{array}{|c|c|} \hline P_1 & P_2 \\ \hline 0 & 0 \\ \hline 0 & 1 \\ \hline 1 & 0 \\ \hline 1 & 1 \\ \hline \end{array}
$$

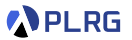

- $\bullet$  Initialize test set ts to be an empty set.
- **2** Parameters are  $P_1$ ,  $P_2$ , ...,  $P_k$ .
- $\bullet$  Add a test into ts for all interactions of the first t parameters.
- **4** for  $(i = t + 1; i \leq n; i++)$  (Horizontal Growth)
	- **1** Let  $\pi$  be the set of t-way interactions involving parameter  $P_i$  and
		- $t-1$  parameters among the first  $i-1$  parameters.

Set  $\pi$  as pairs to cover involving  $P_3$ :

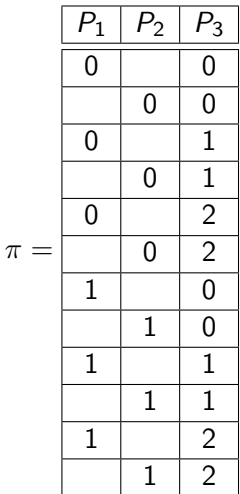

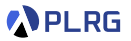

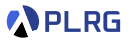

- $\bullet$  Initialize test set ts to be an empty set.
- **2** Parameters are  $P_1$ ,  $P_2$ , ...,  $P_k$ .
- $\bullet$  Add a test into ts for all interactions of the first t parameters.
- **4** for  $(i = t + 1; i \le n; i++)$  (Horizontal Growth)
	- **1** Let  $\pi$  be the set of t-way interactions involving parameter  $P_i$  and
		- $t-1$  parameters among the first  $i-1$  parameters.

**2** for (test 
$$
\gamma = (v_1, v_2, \dots, v_{i-1}) \in \text{ts})
$$

- **1** Choose a value *v*: of  $P_i$
- $\textbf{2}$  Replace  $\gamma$  with  $\gamma'=(\mathsf{v}_1,\mathsf{v}_2,\cdots,\mathsf{v}_{i-1},\mathsf{v}_i)$  such that  $\gamma'$  covers the most number of interactions in  $\pi$ .
- **3** Remove from  $\pi$  the interaction covered by  $\gamma'$ .

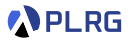

Adding values for  $P_3$  in ts:

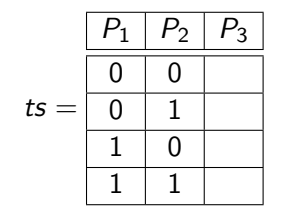

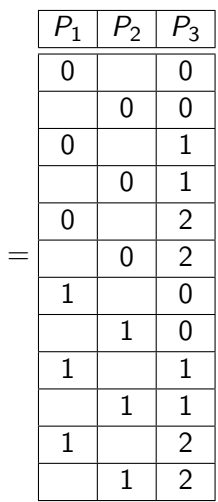

 $\pi$ 

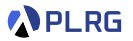

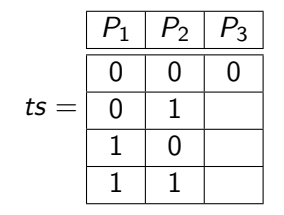

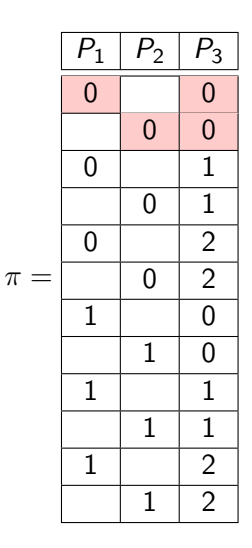

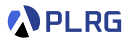

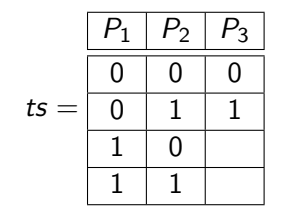

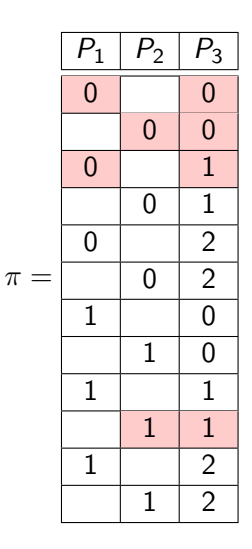

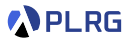

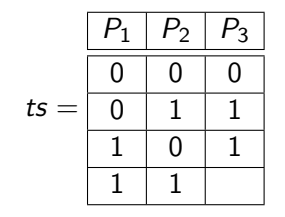

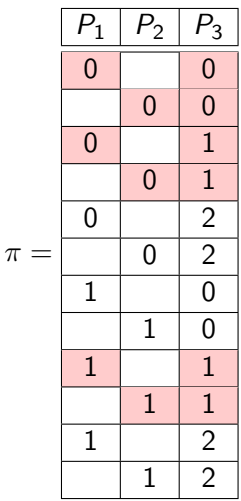

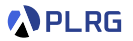

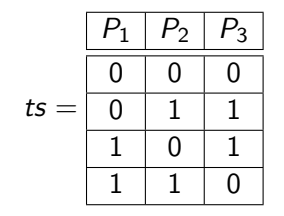

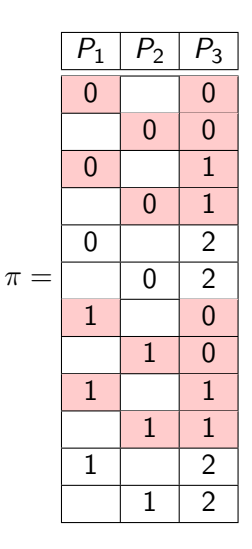

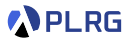

- $\bullet$  Initialize test set ts to be an empty set.
- **2** Parameters are  $P_1$ ,  $P_2$ , ...,  $P_k$ .
- $\bullet$  Add a test into ts for all interactions of the first t parameters.
- **4** for  $(i = t + 1; i \le n; i++)$  (Horizontal Growth)
	- **1** Let  $\pi$  be the set of t-way interactions involving parameter  $P_i$  and
		- $t-1$  parameters among the first  $i-1$  parameters.

$$
\text{2 for (test } \gamma = (\mathsf{v}_1, \mathsf{v}_2, \cdots, \mathsf{v}_{i-1}) \in \texttt{ts})
$$

- **1** Choose a value  $v_i$  of  $P_i$
- $\textbf{2}$  Replace  $\gamma$  with  $\gamma'=(\mathsf{v}_1,\mathsf{v}_2,\cdots,\mathsf{v}_{i-1},\mathsf{v}_i)$  such that  $\gamma'$  covers the most number of interactions in  $\pi$ .

**3** Remove from  $\pi$  the interaction covered by  $\gamma'$ .

### **5** for (interaction  $\alpha \in \pi$ ) (Vertical Growth)

- **1** if ( $\exists$  a test covers  $\alpha$ ) **Remove**  $\alpha$  from  $\pi$ .
- **2** else if (possible) **Change** an existing test
- **3** else Add a new test to cover  $\alpha$  and Remove it from  $\pi$ .

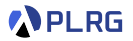

Extending ts:

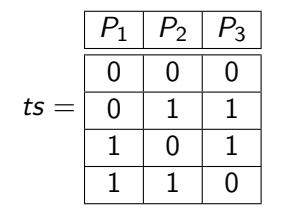

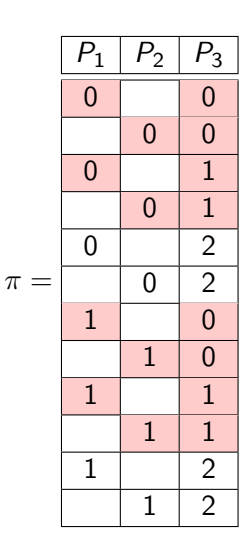

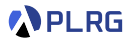

Extending ts:

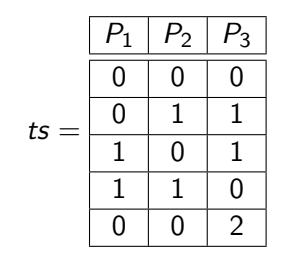

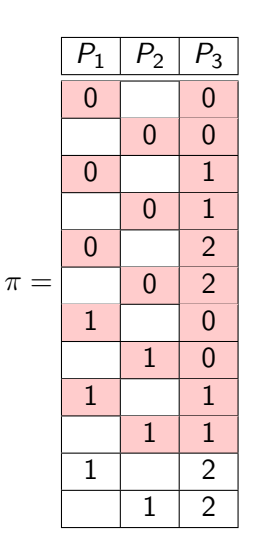

**APLRG** 

#### Extending ts:

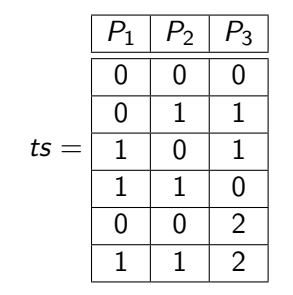

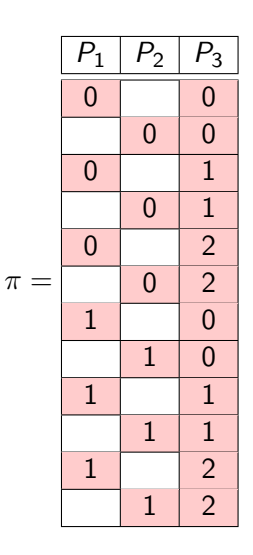

### <span id="page-48-0"></span>Greedy vs. Meta-heuristic

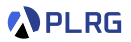

- Simulated Annealing, a type of local search algorithm, has been proven to be effective against  $CIT.<sup>3</sup>$
- The followings are size and time comparisons between the greedy algorithm and the meta-heuristic algorithm (average of 50 runs).

Size comparison

Time (sec.) comparison

| Subject  | Greedy | Meta-heuristic | Subject  | Greedy | Meta-heuristic |
|----------|--------|----------------|----------|--------|----------------|
| SPIN-S   | 27     | 19             | SPIN-S   | 0.2    | 8.6            |
| SPIN-V   | 42     | 36             | SPIN-V   | 11.3   | 102.1          |
| GCC      | 24     | 21             | GCC      | 204    | 1902.0         |
| Apache   | 42     | 32             | Apache   | 76.4   | 109.1          |
| Bugzilla | 21     | 16             | Bugzilla | 1.9    | 9.1            |

 $^3$ [SBSE'09] B. J. Garvin et al. "An improved meta-heuristic search for constrained interaction testing."

# Summary

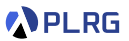

- 1. [Equivalence Partitioning \(EP\)](#page-3-0)
- 2. [Boundary Value Analysis \(BVA\)](#page-9-0)
- 3. [Category Partition Method \(CPM\)](#page-16-0)

#### 4. [Combinatorial Testing \(CT\)](#page-23-0)

[Covering Array \(CA\)](#page-25-0) [Fault Detection Effectiveness](#page-30-0) [Greedy Algorithm – IPOG Strategy](#page-32-0) [Greedy vs. Meta-heuristic](#page-48-0)

### <span id="page-50-0"></span>Next Lecture

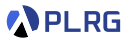

• Random Testing

Jihyeok Park jihyeok\_park@korea.ac.kr <https://plrg.korea.ac.kr>